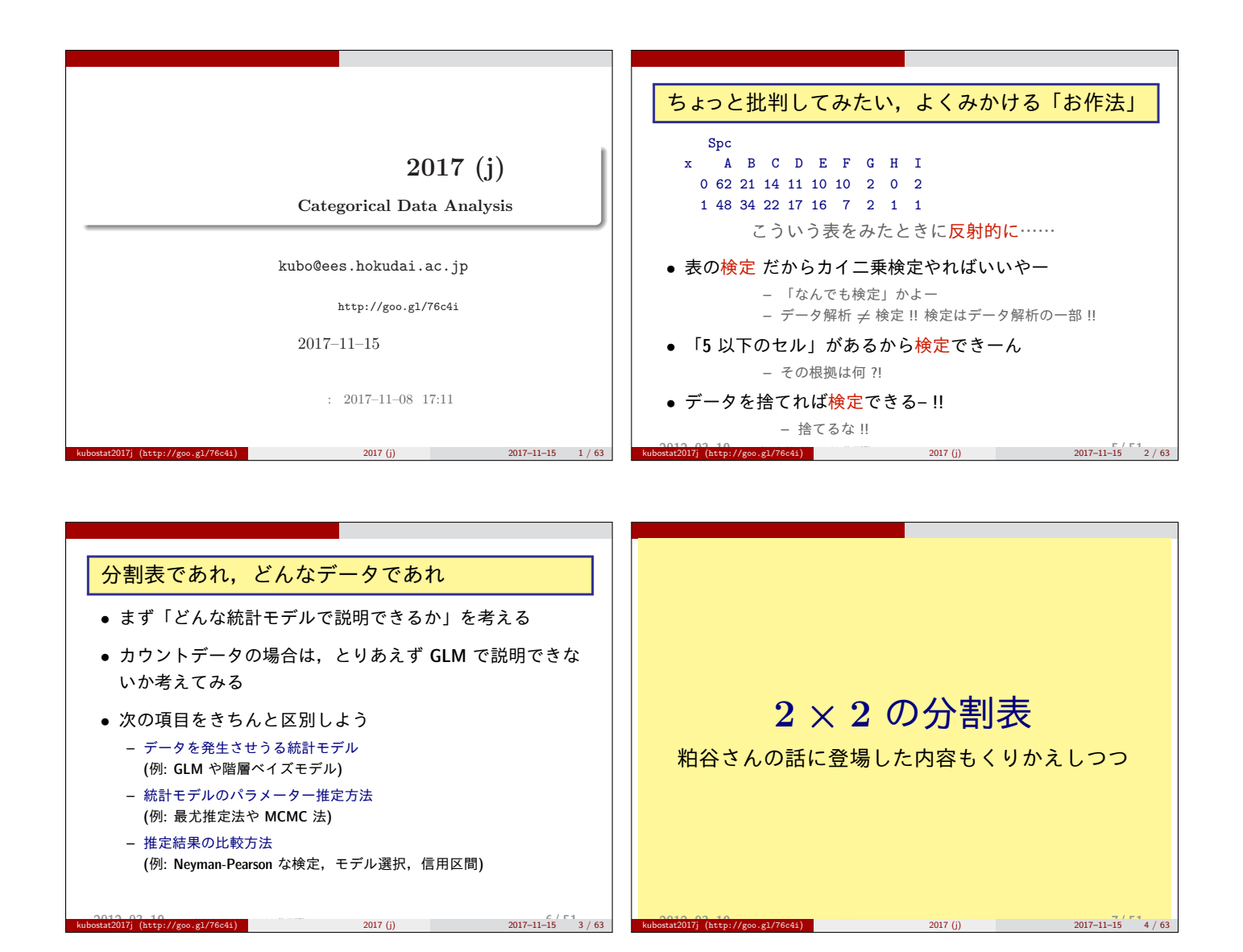

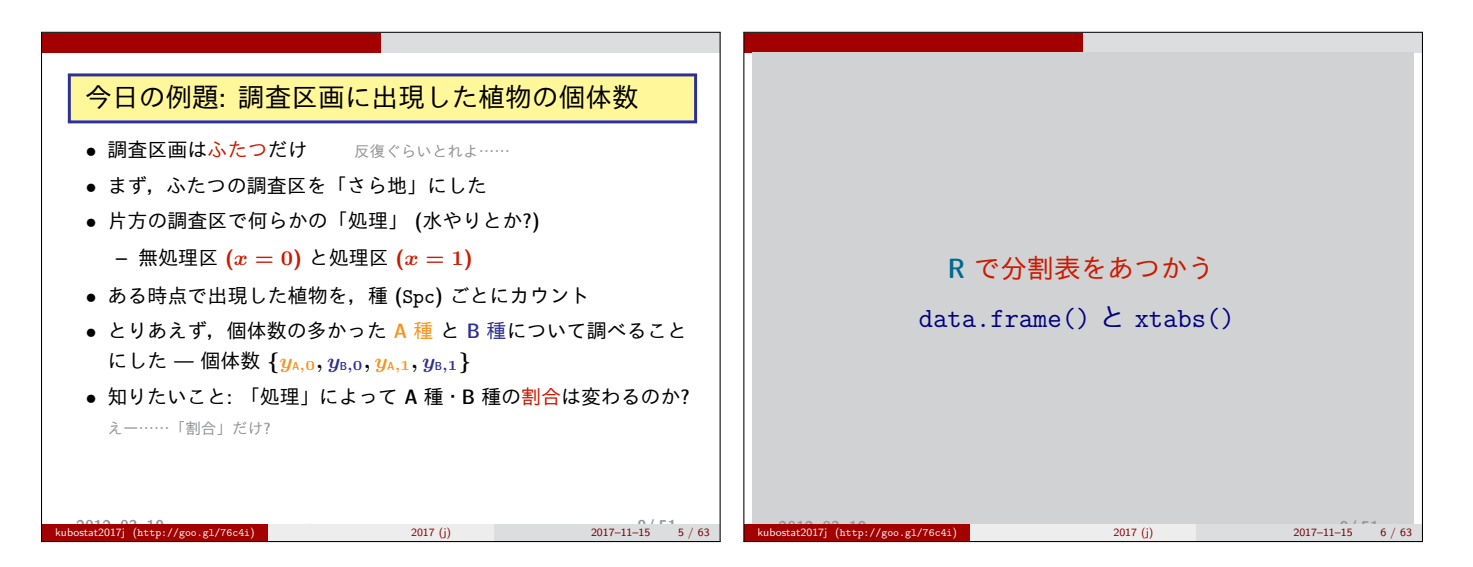

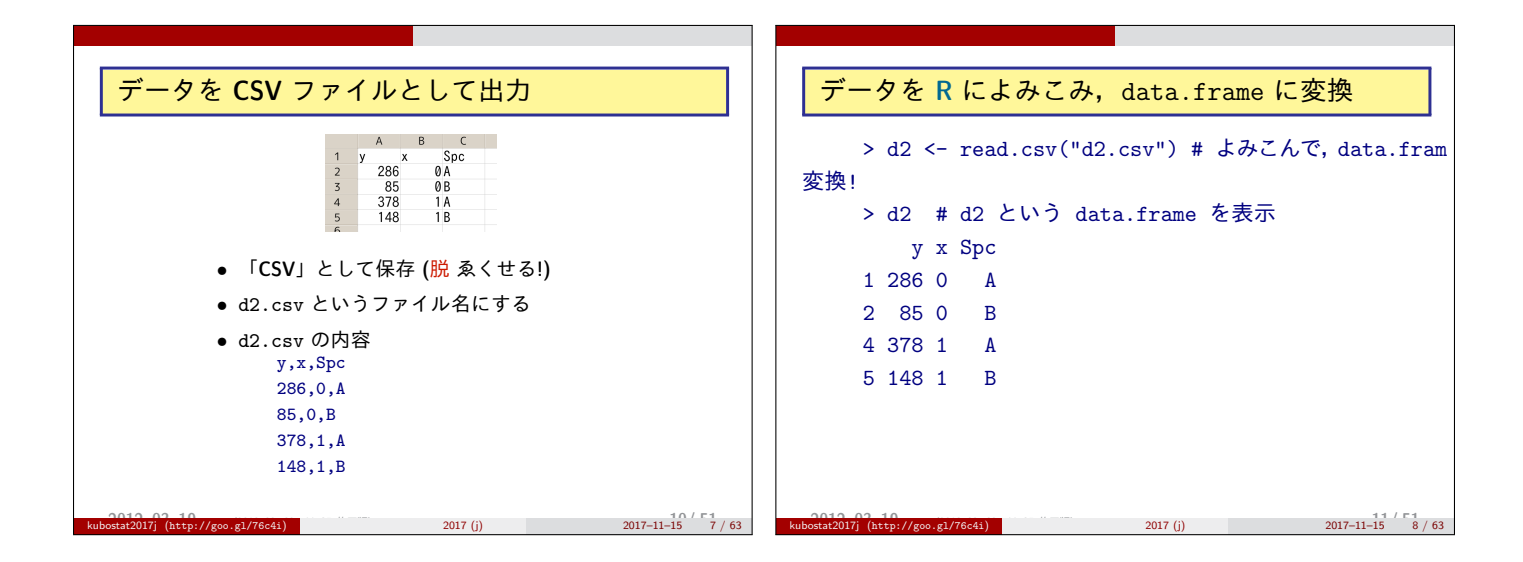

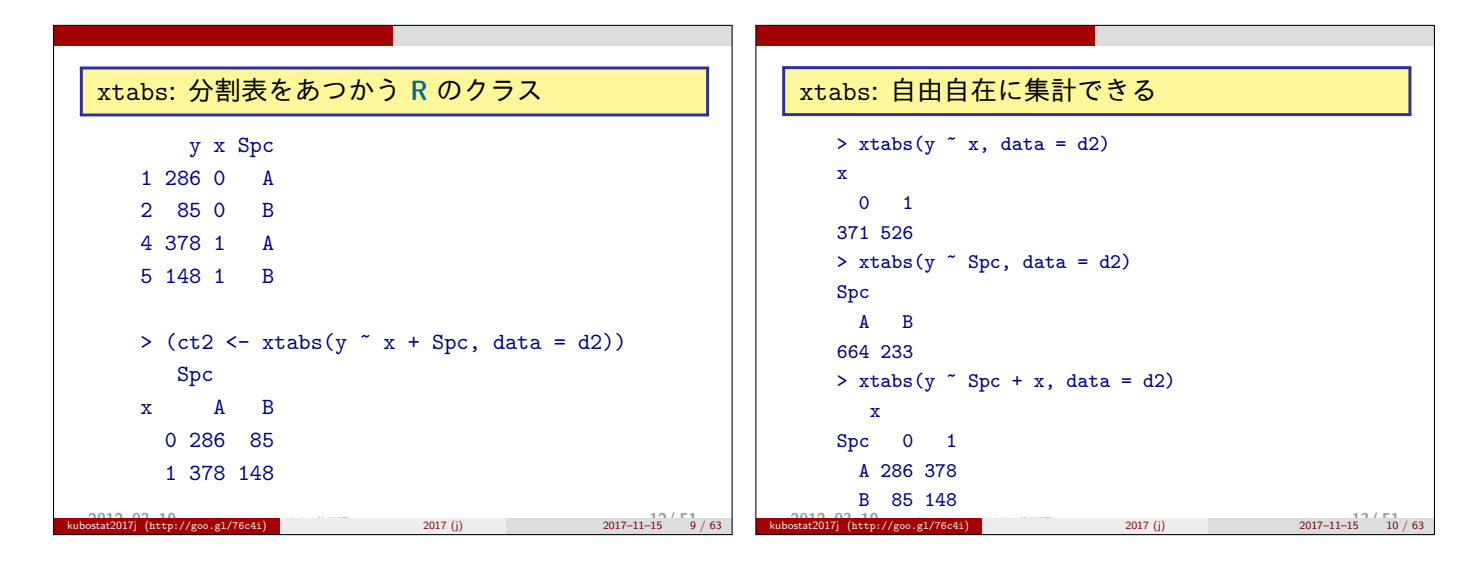

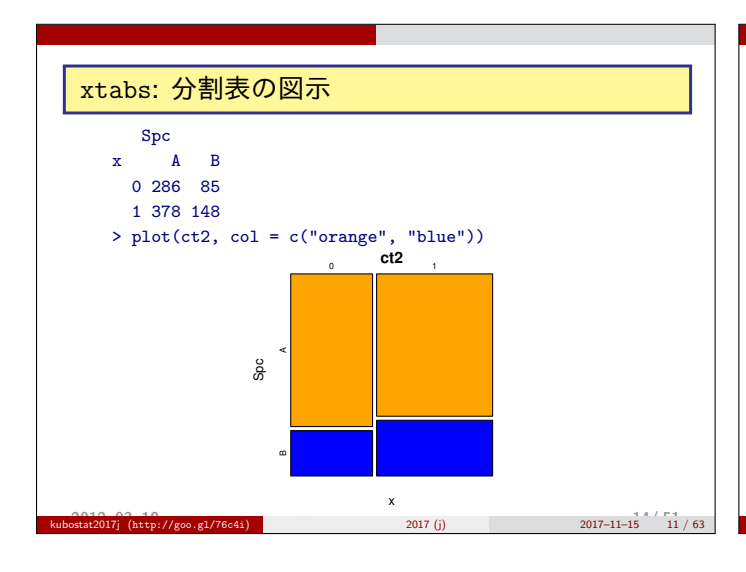

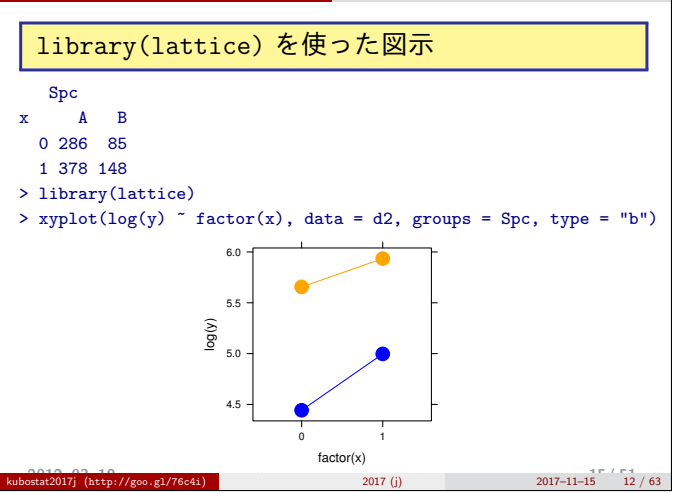

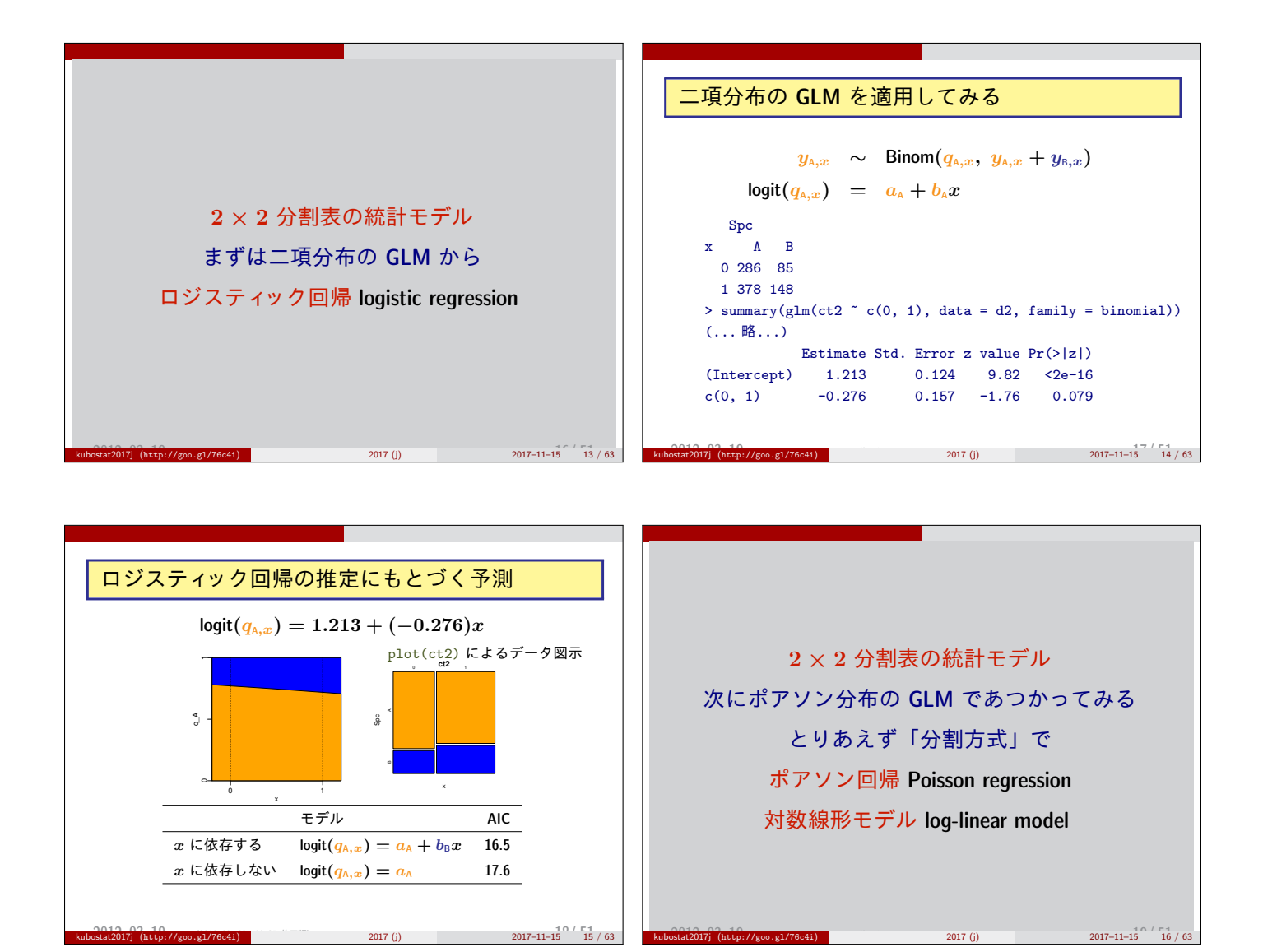

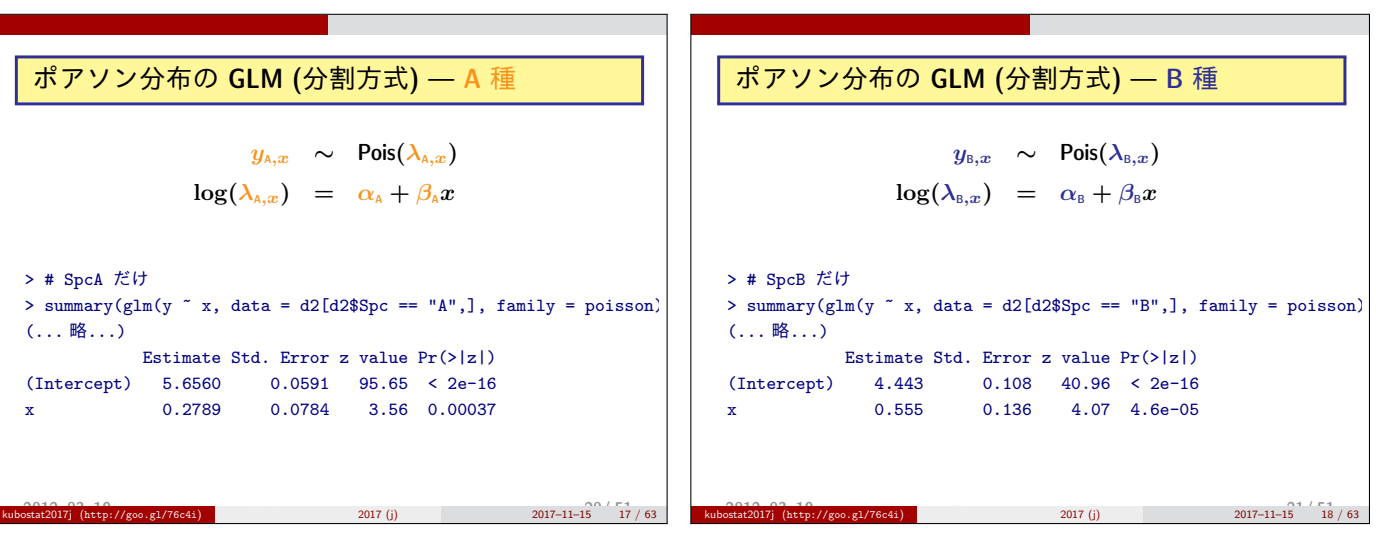

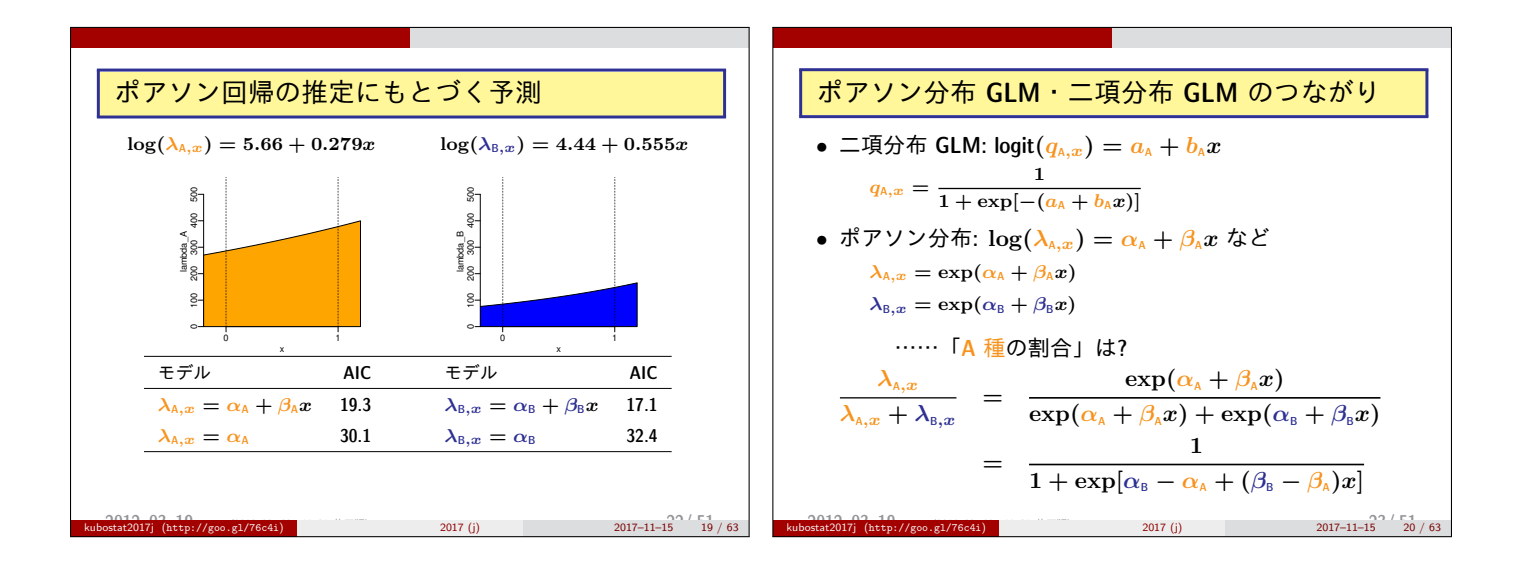

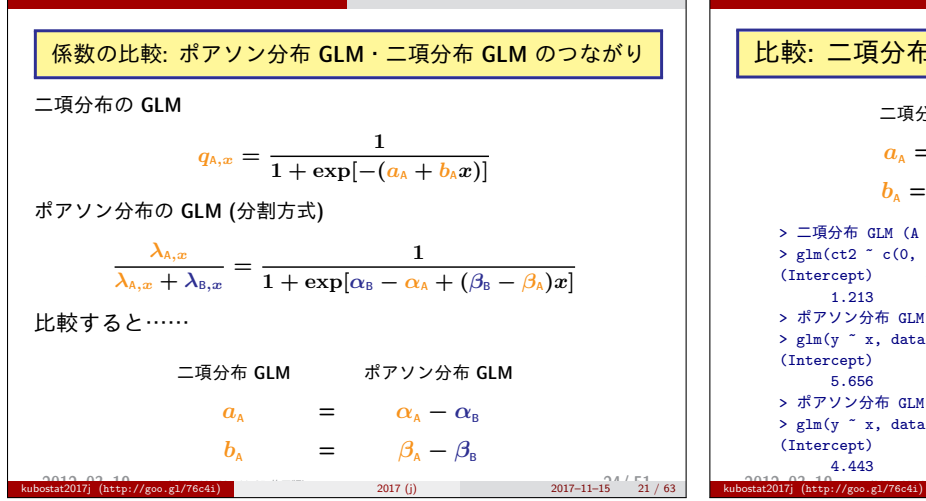

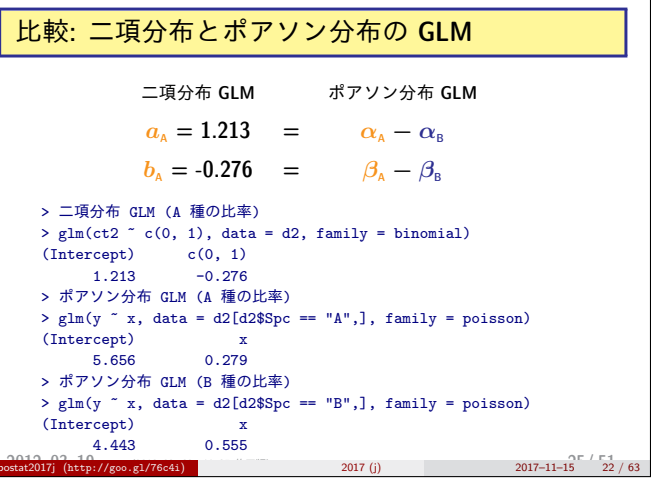

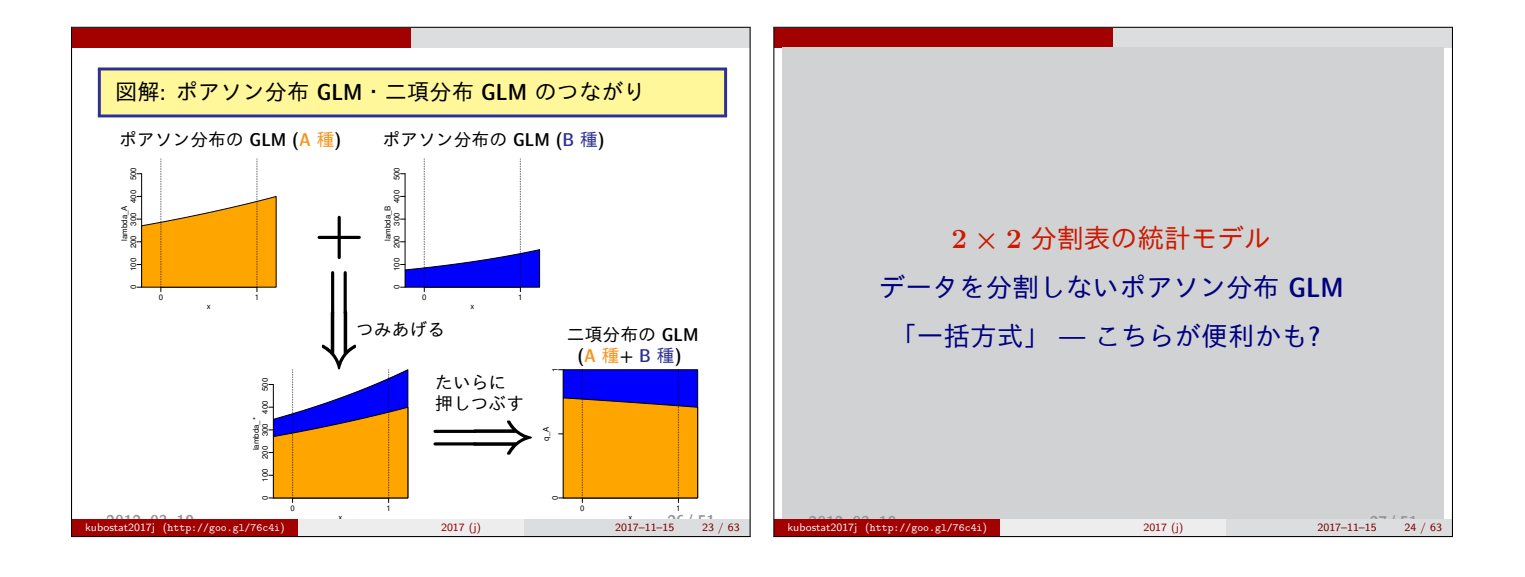

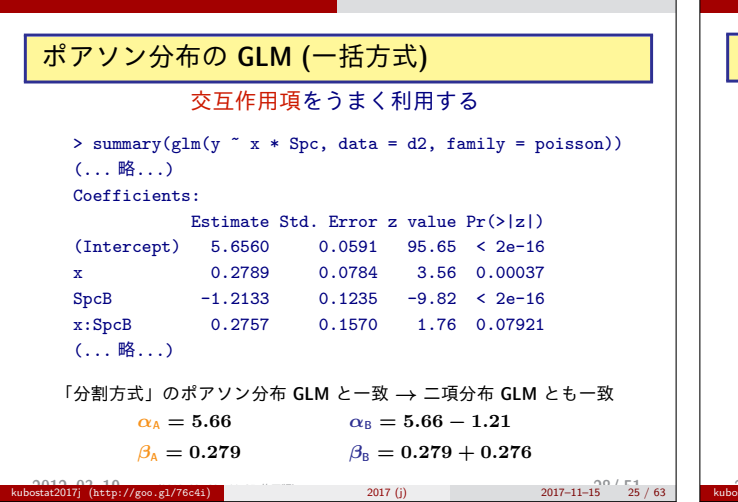

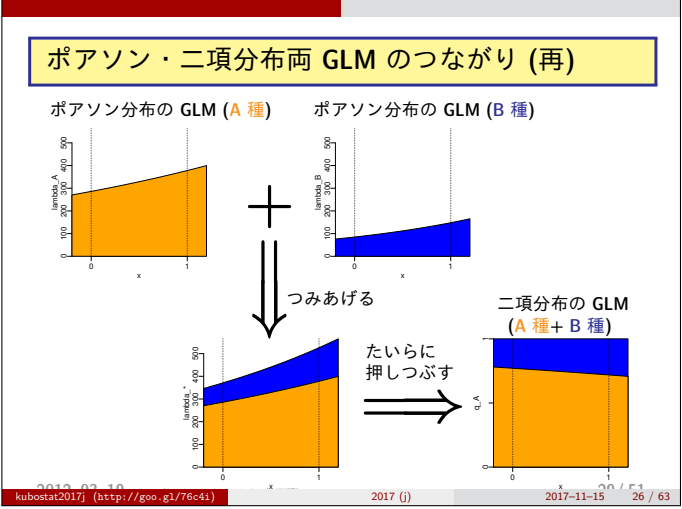

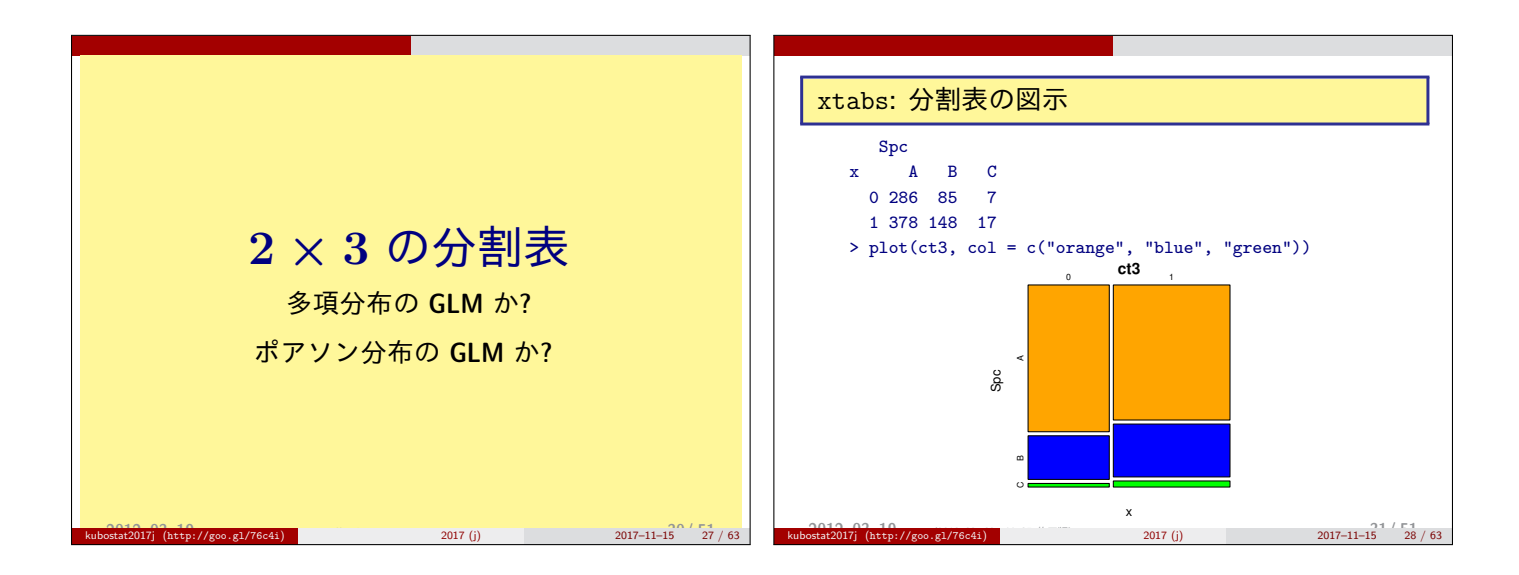

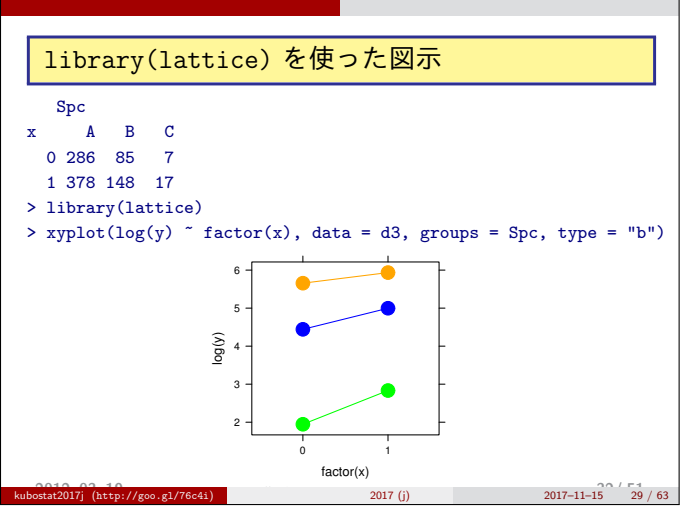

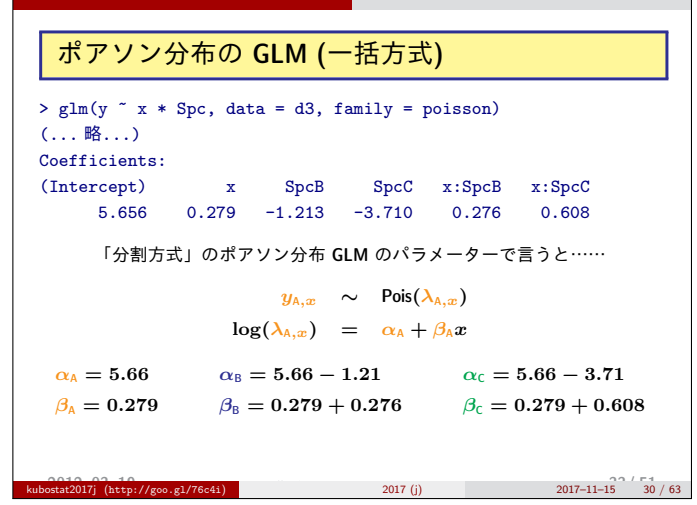

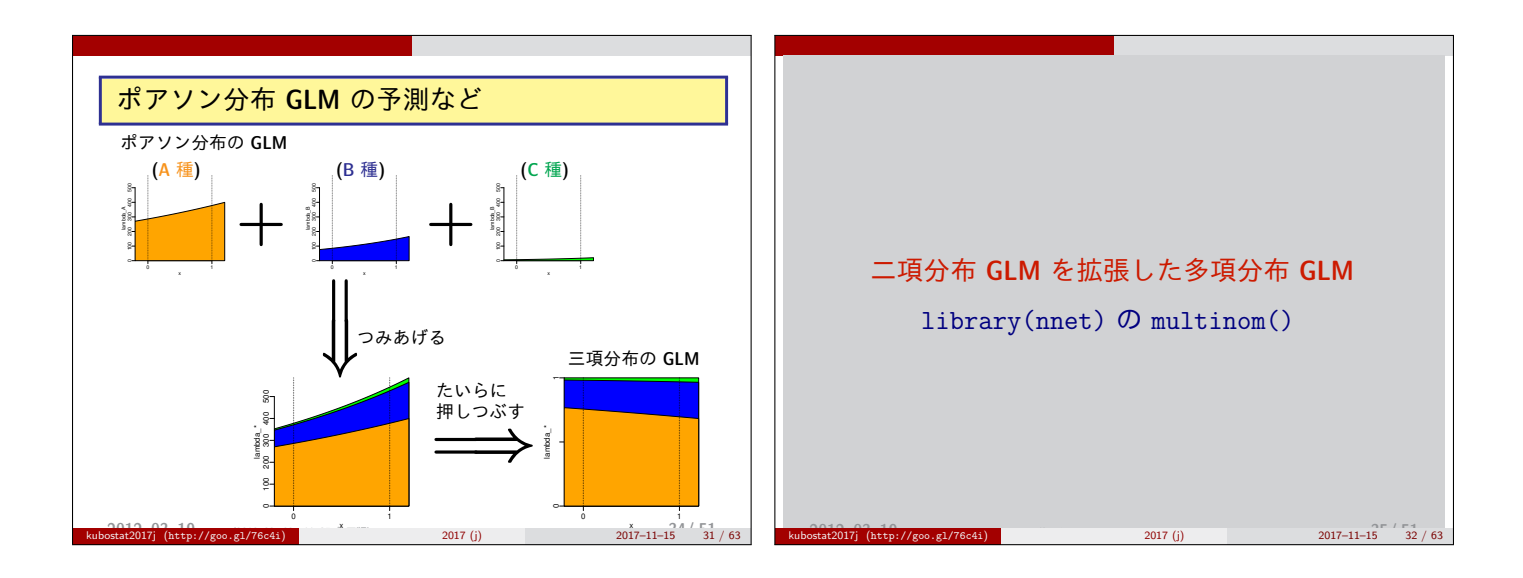

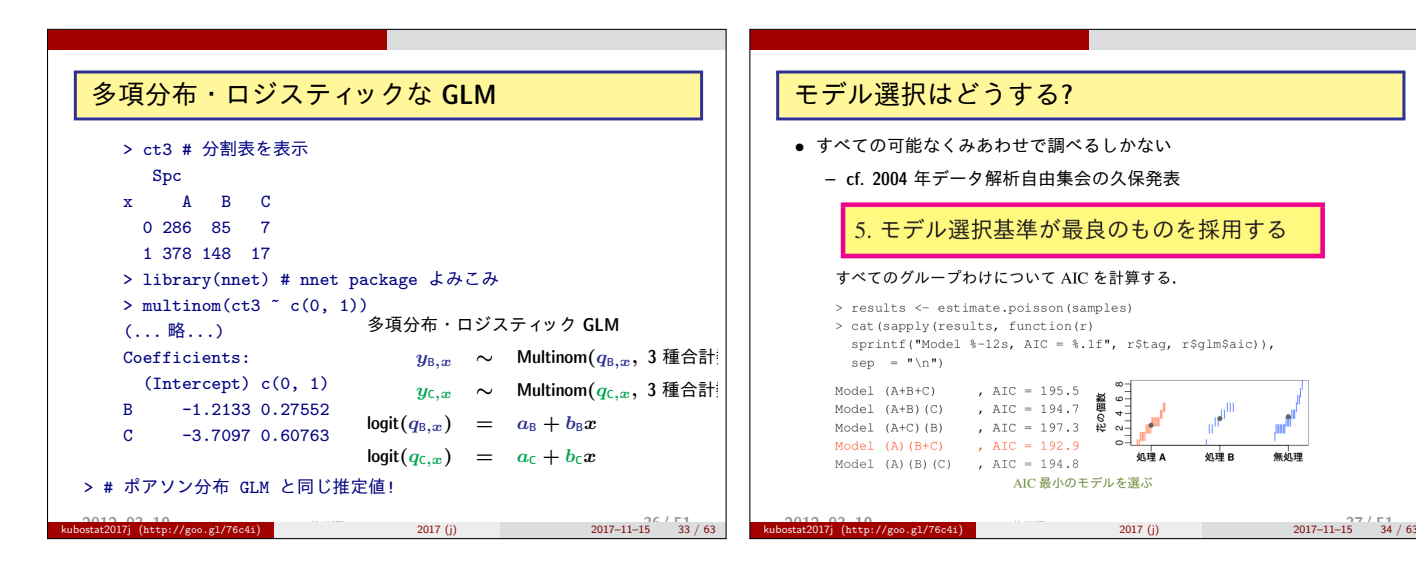

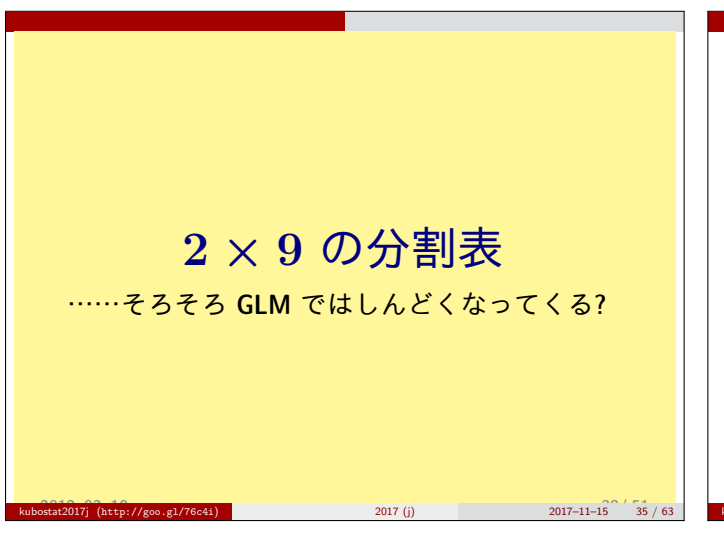

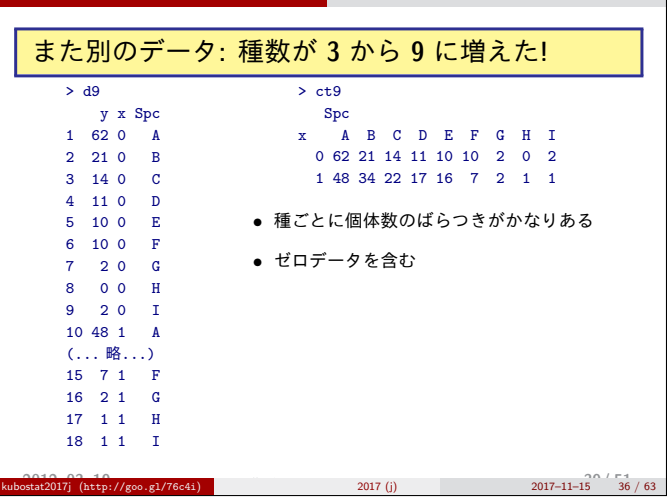

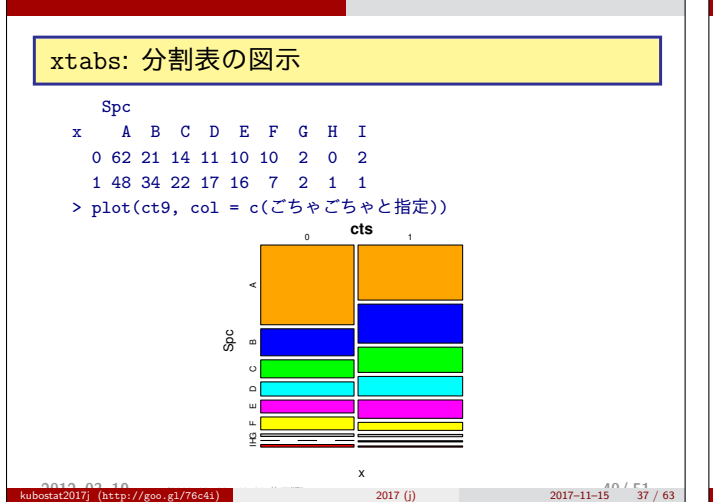

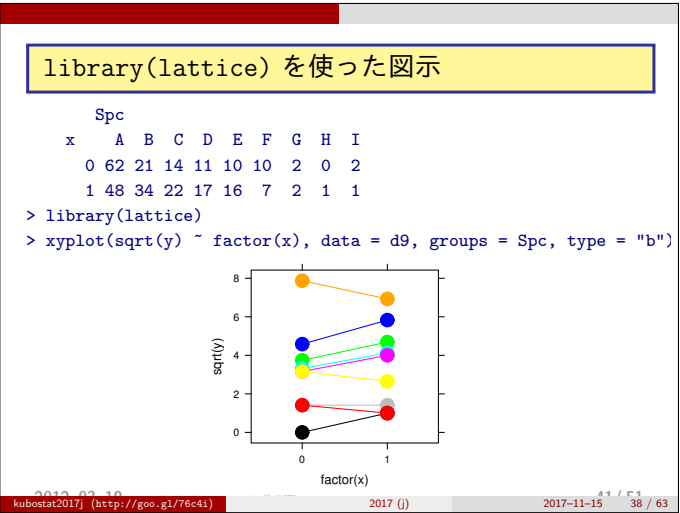

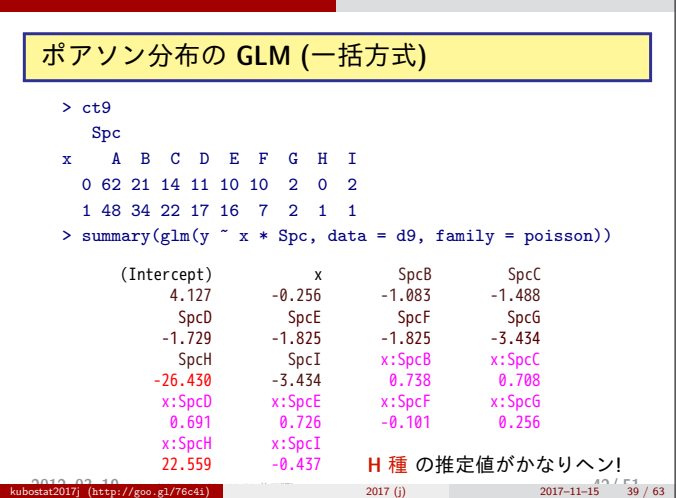

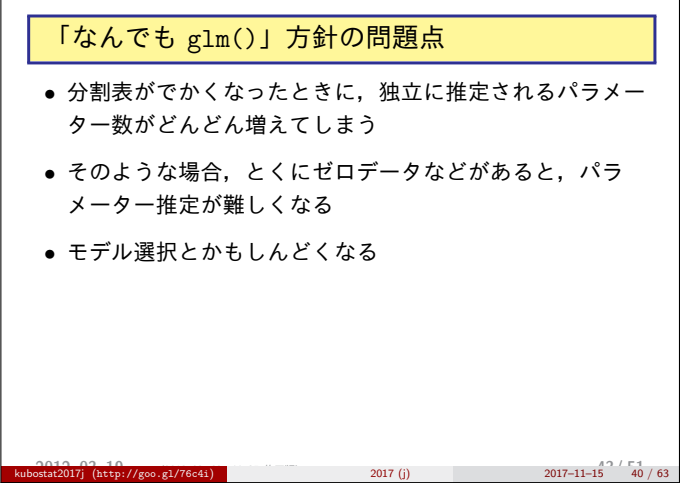

s[2] 傾き差の ばらつき

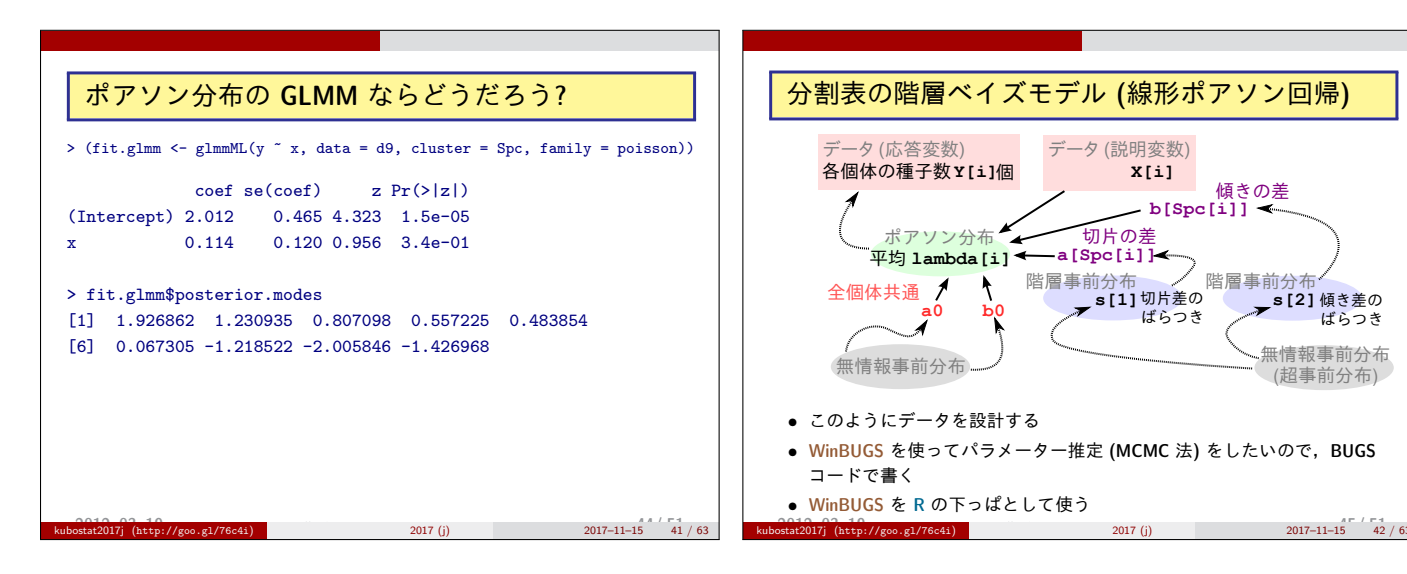

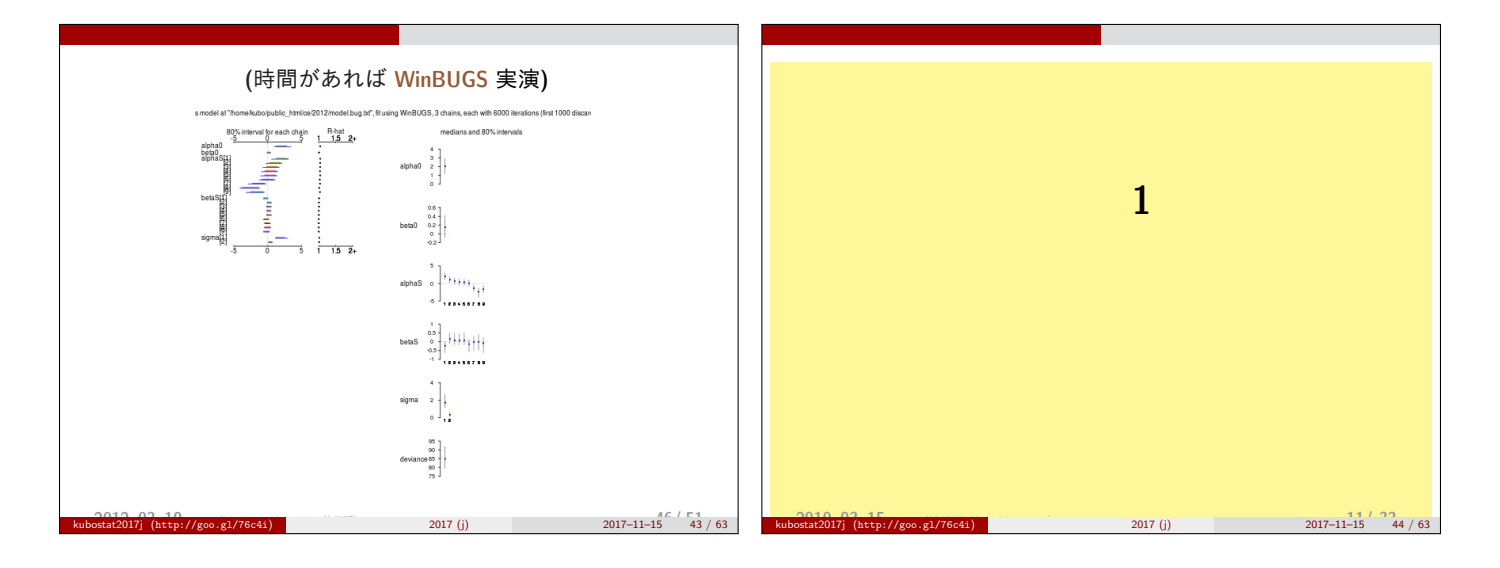

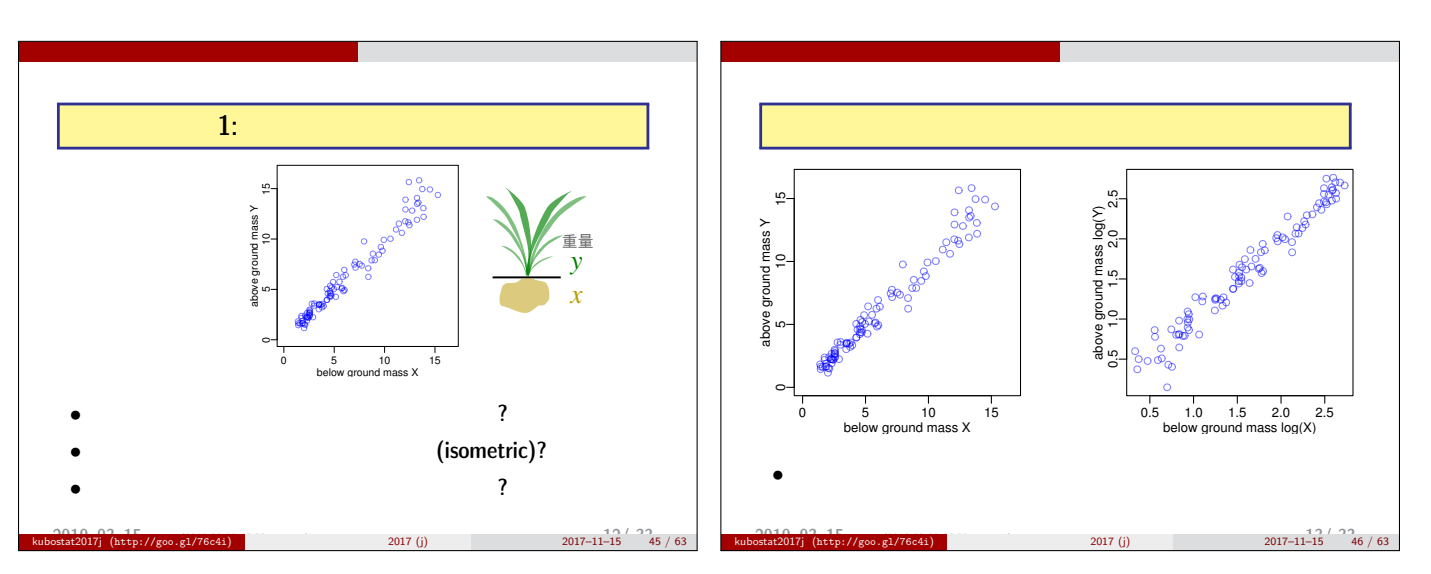

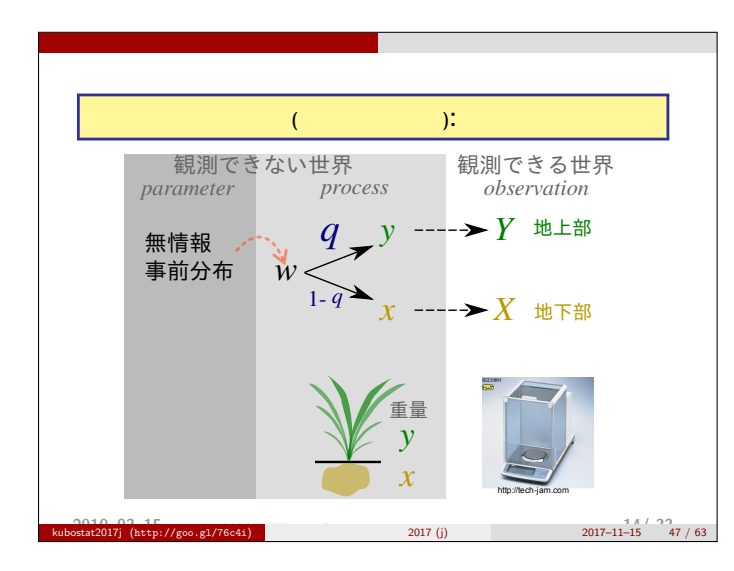

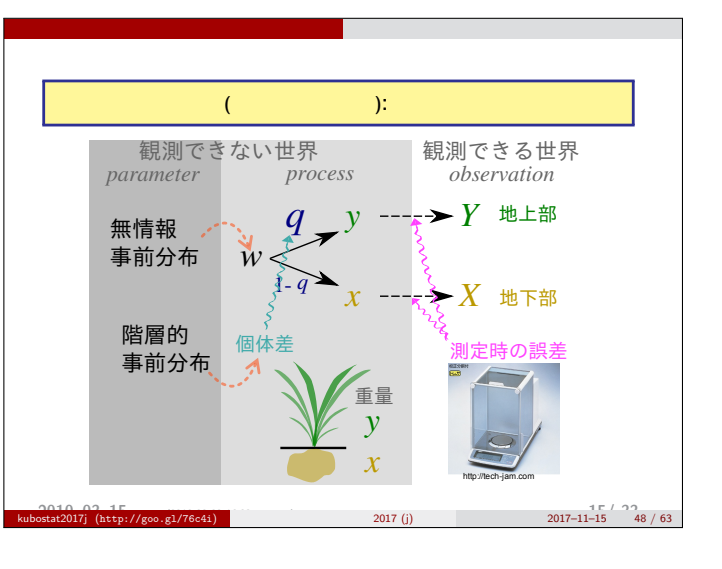

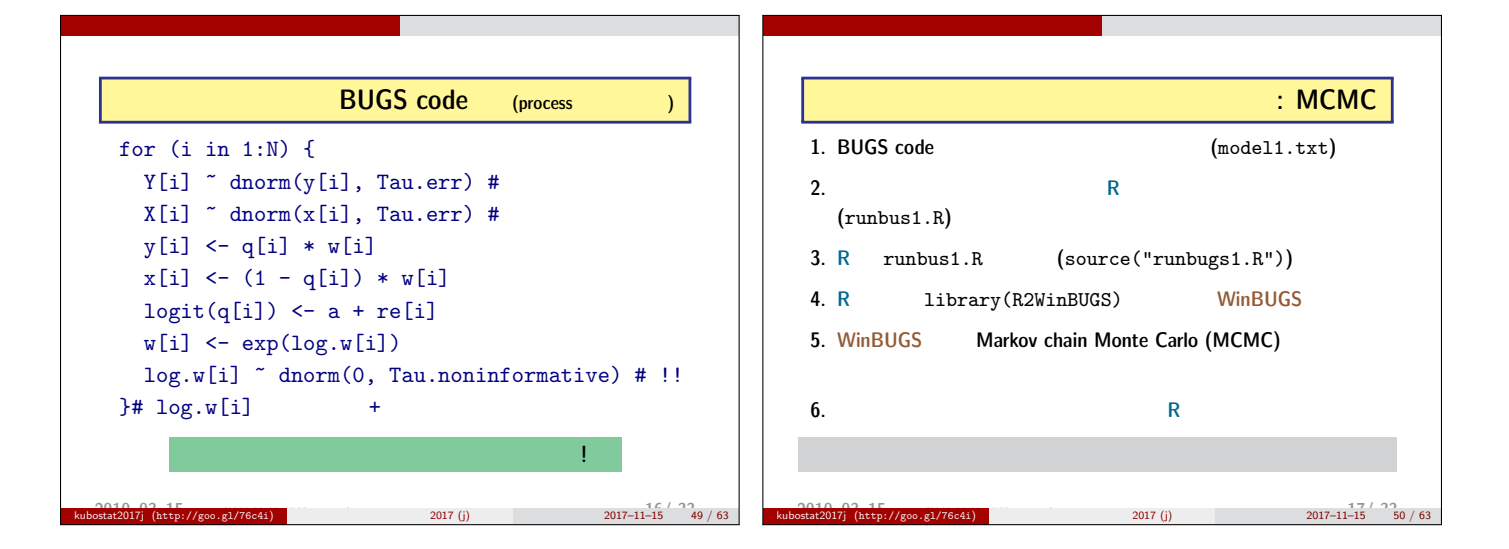

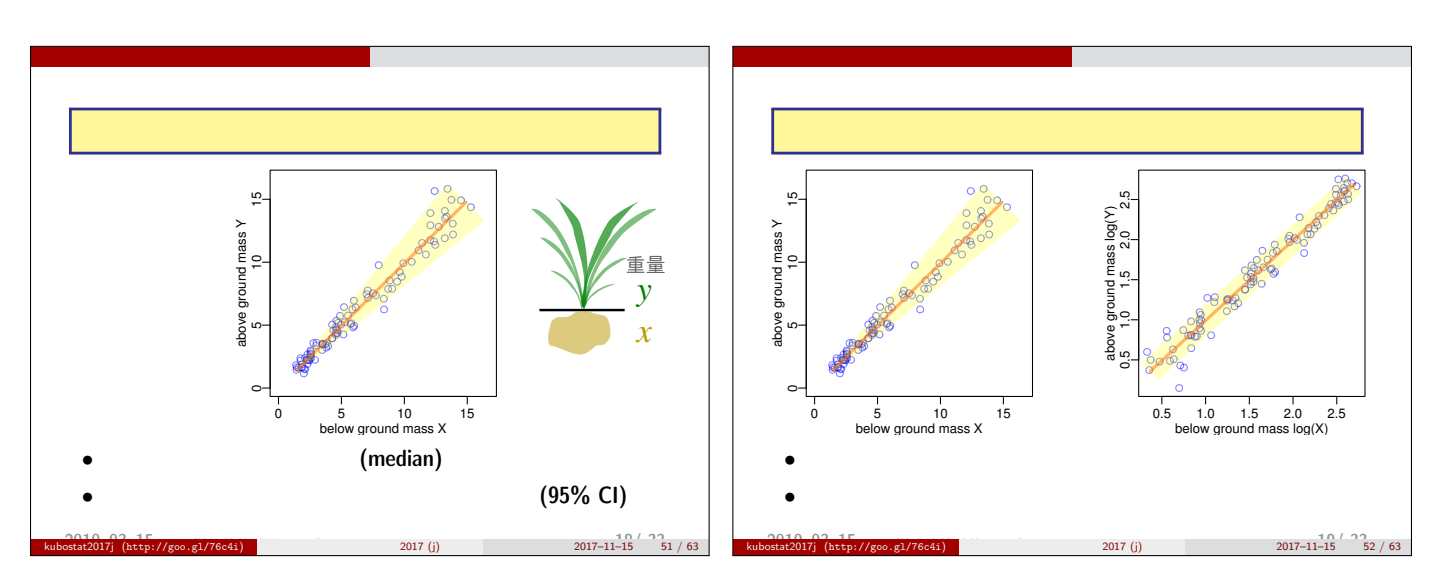

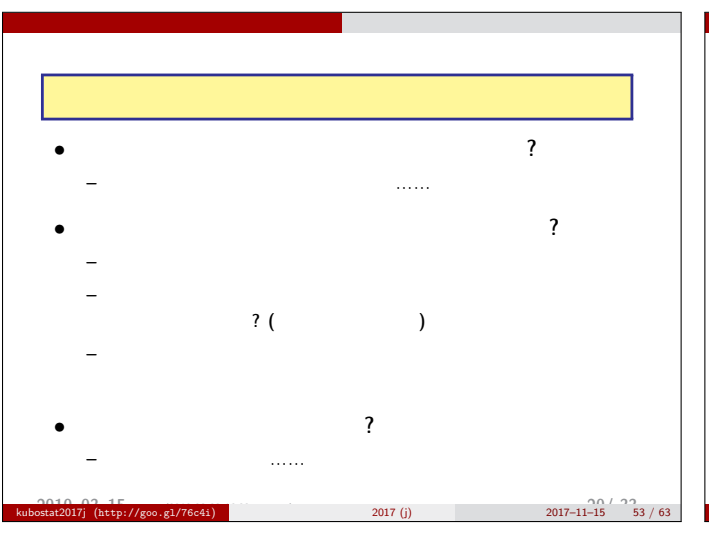

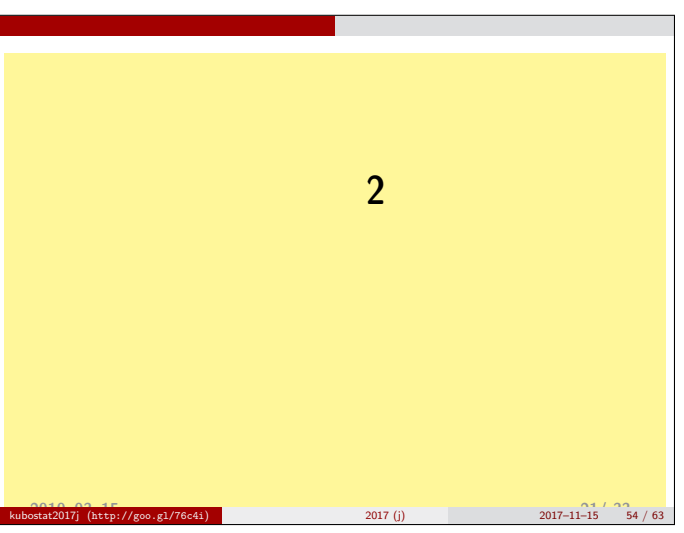

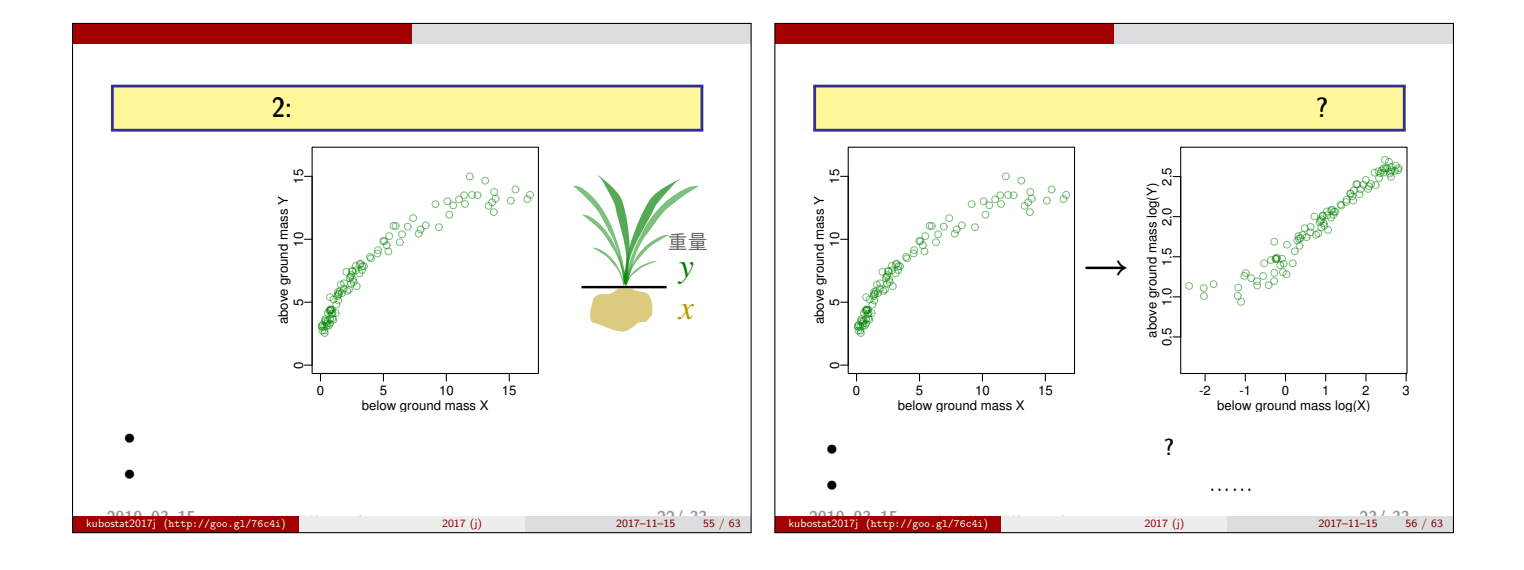

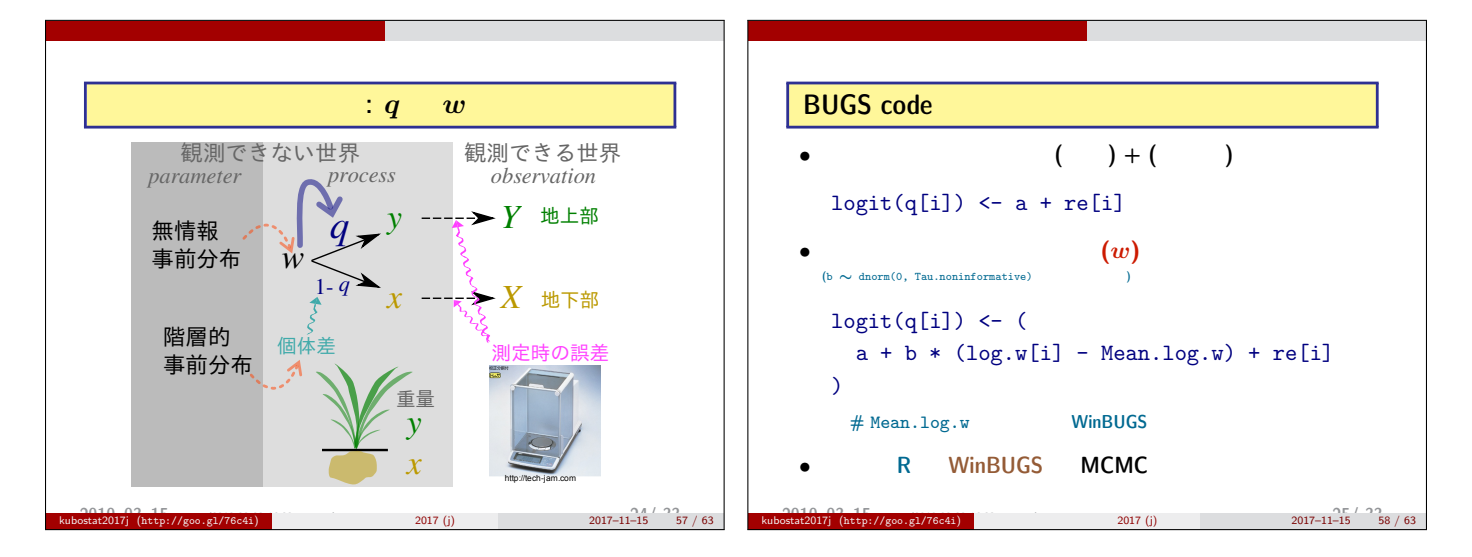

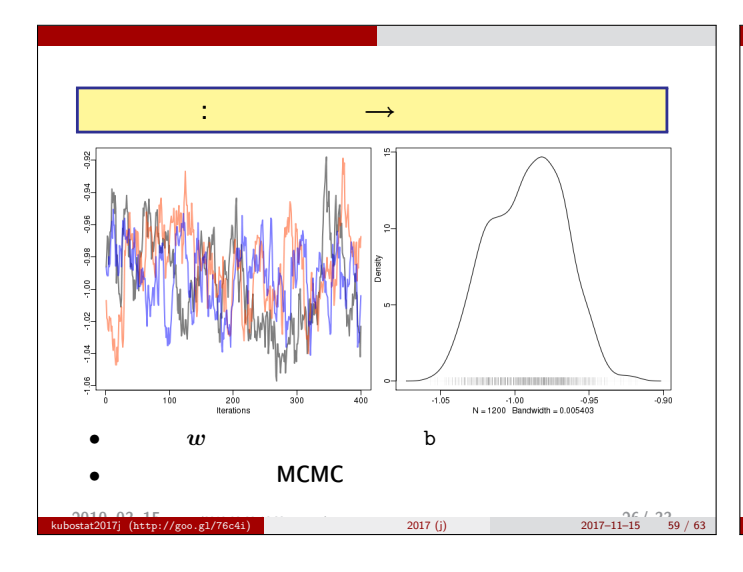

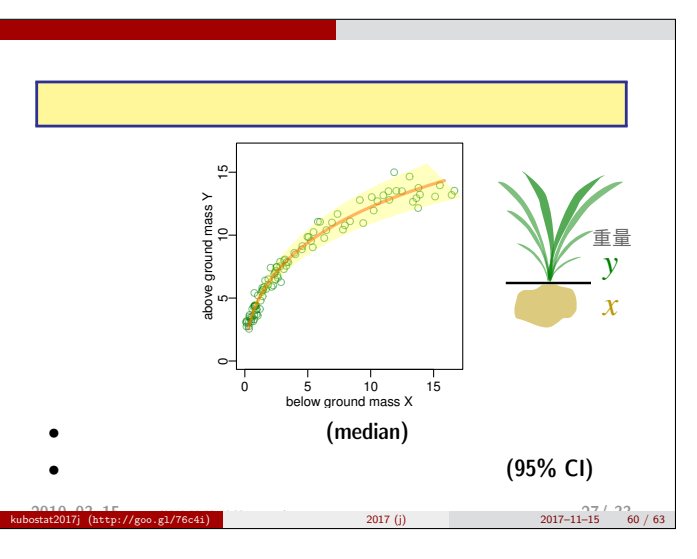

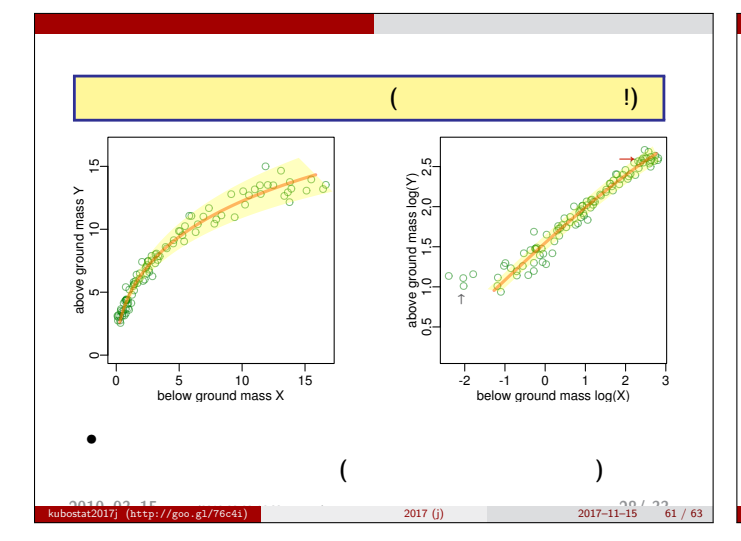

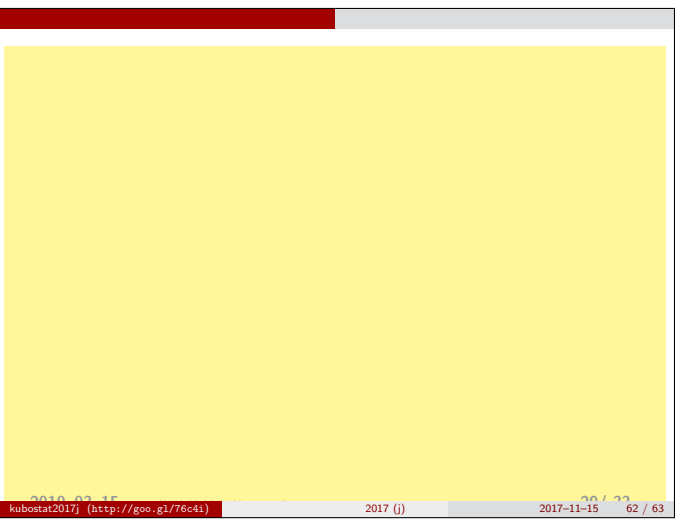

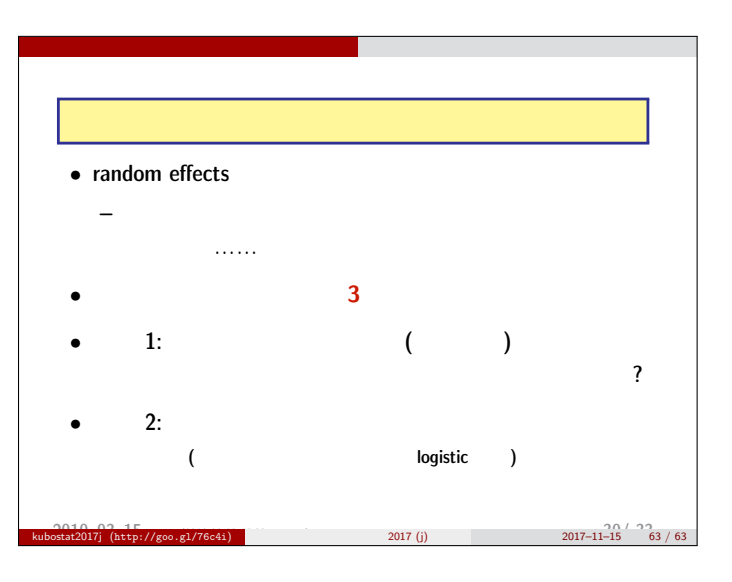